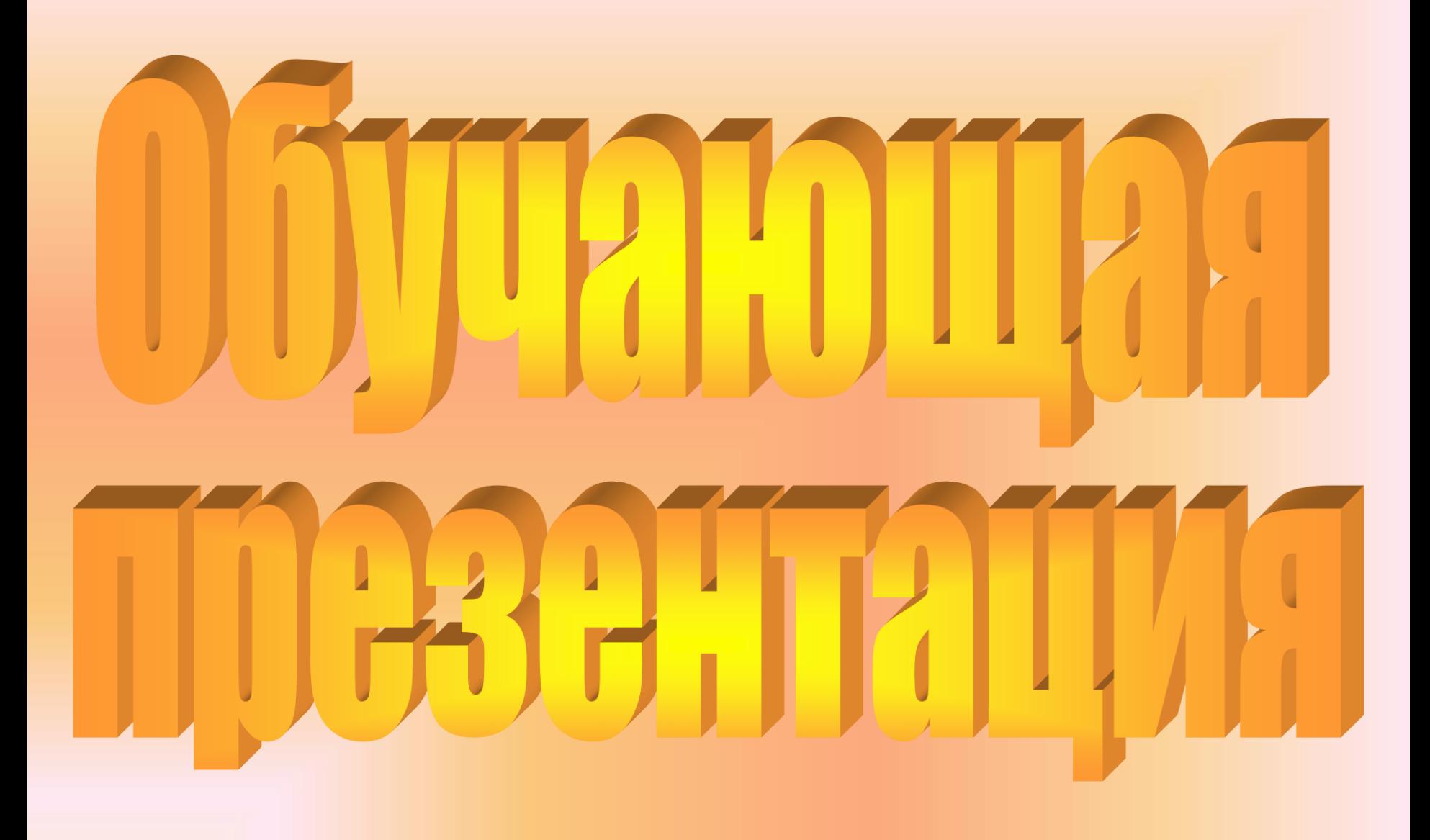

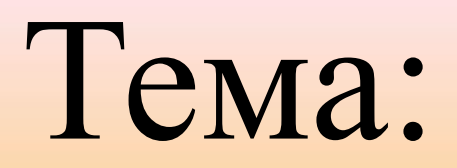

## $\sqrt{7}$ THIRE

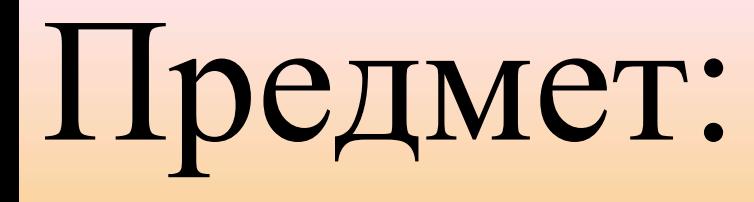

# TUDULUMEN

## Разработана учителем лицея № 1 BUHTM30-IKO A

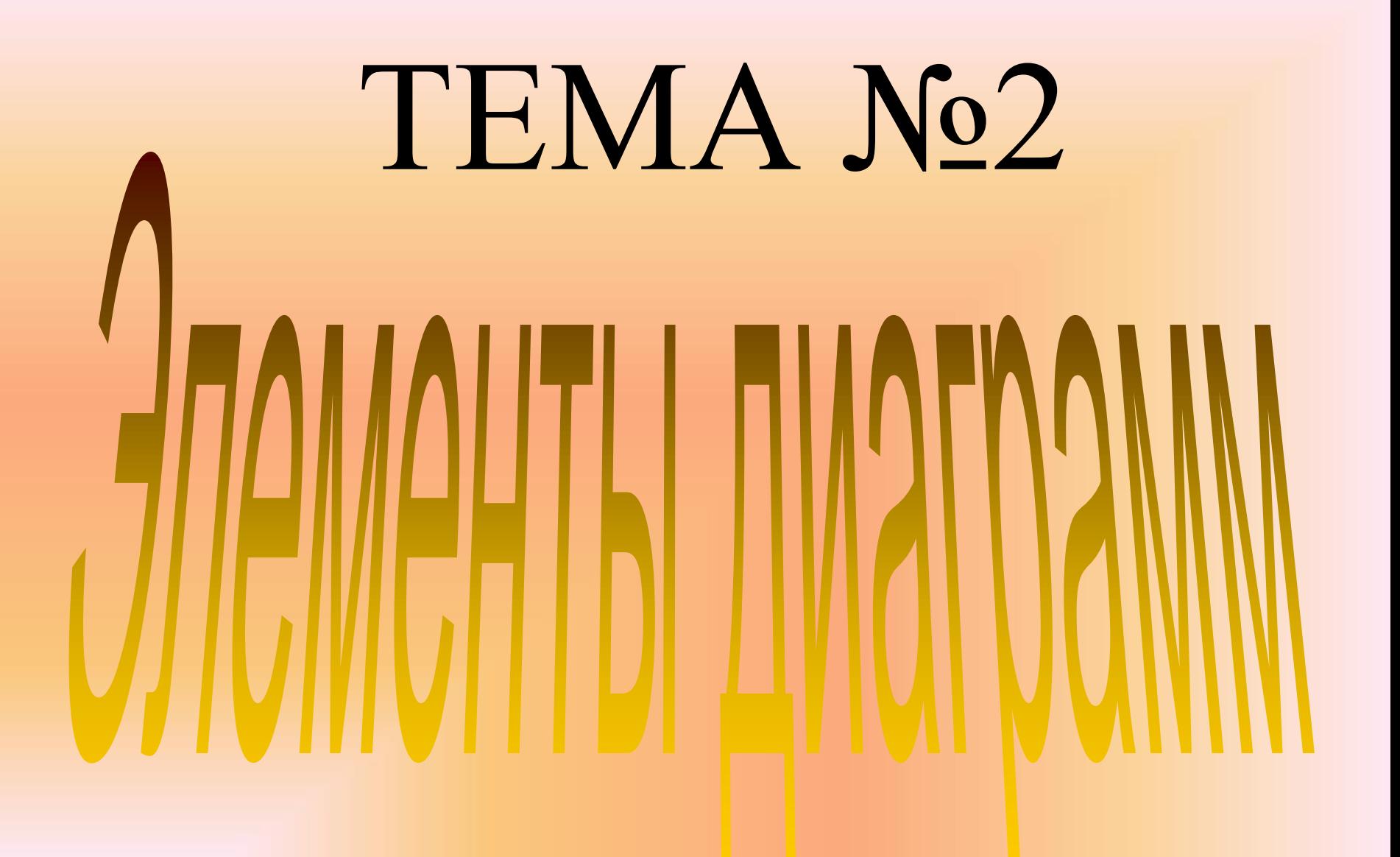

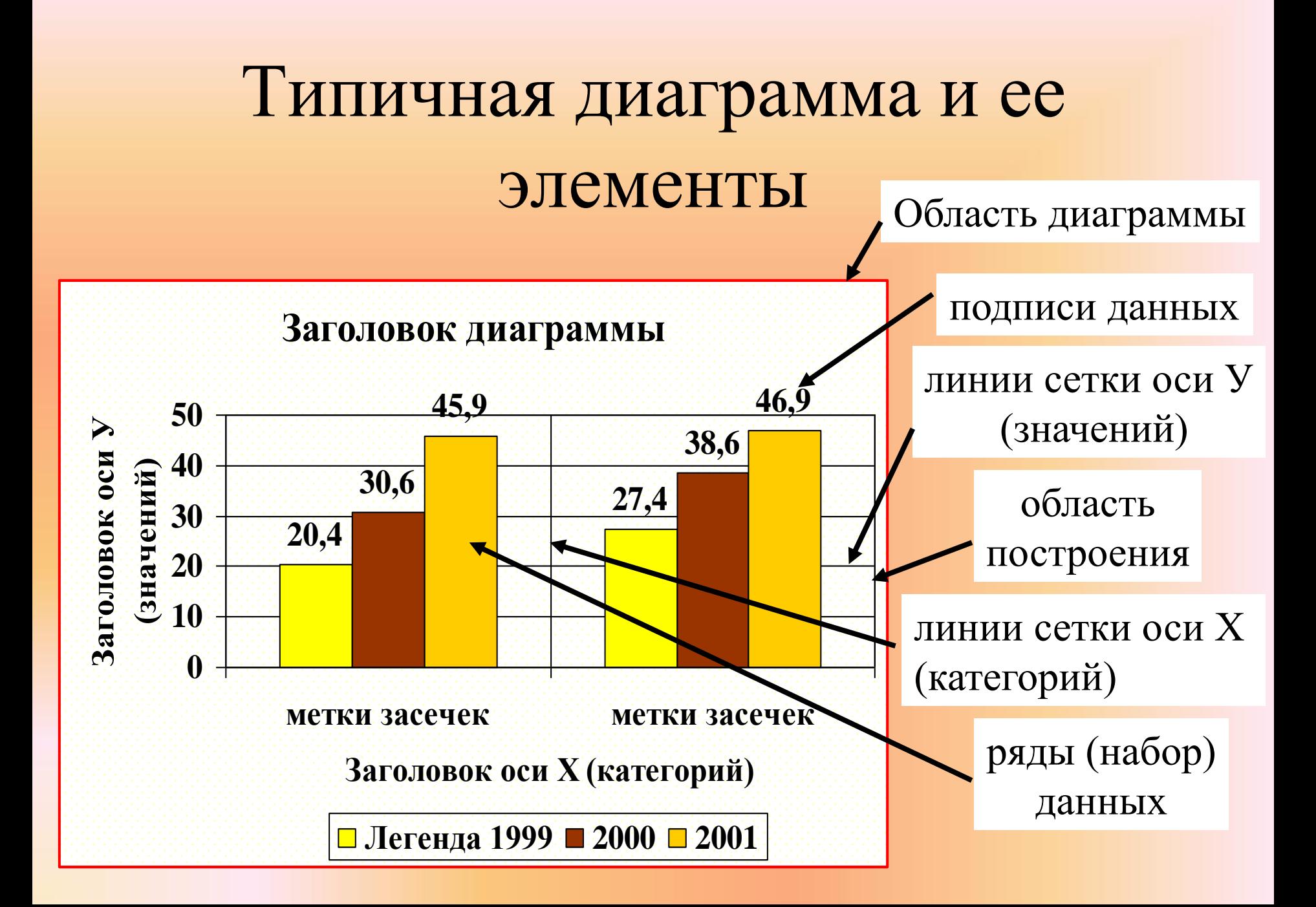

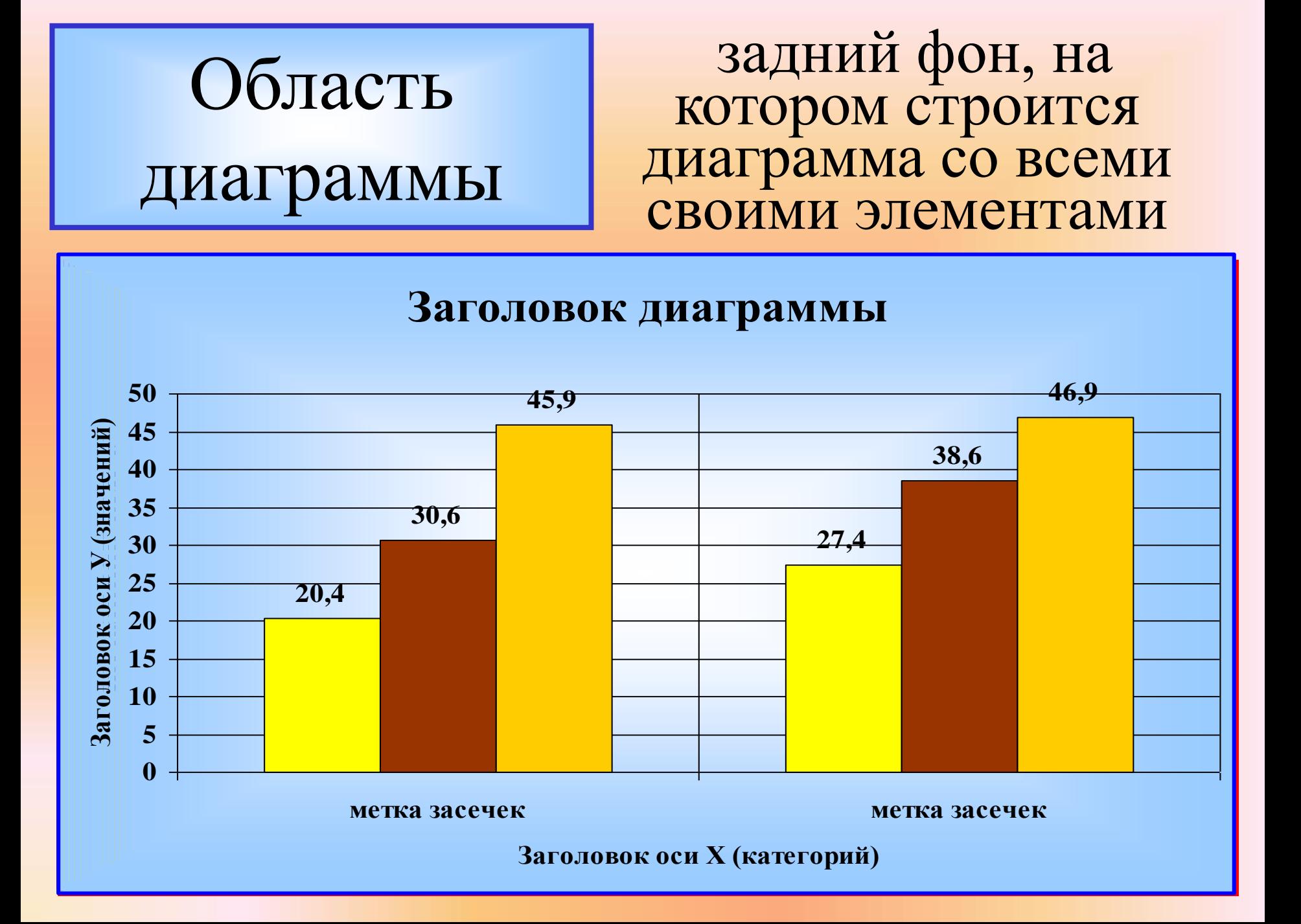

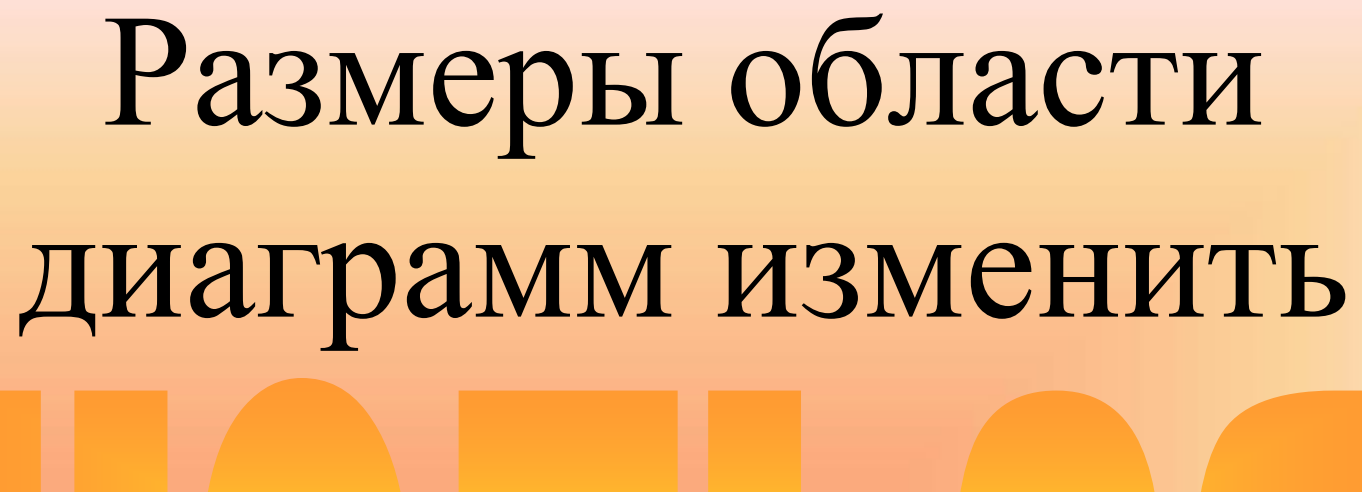

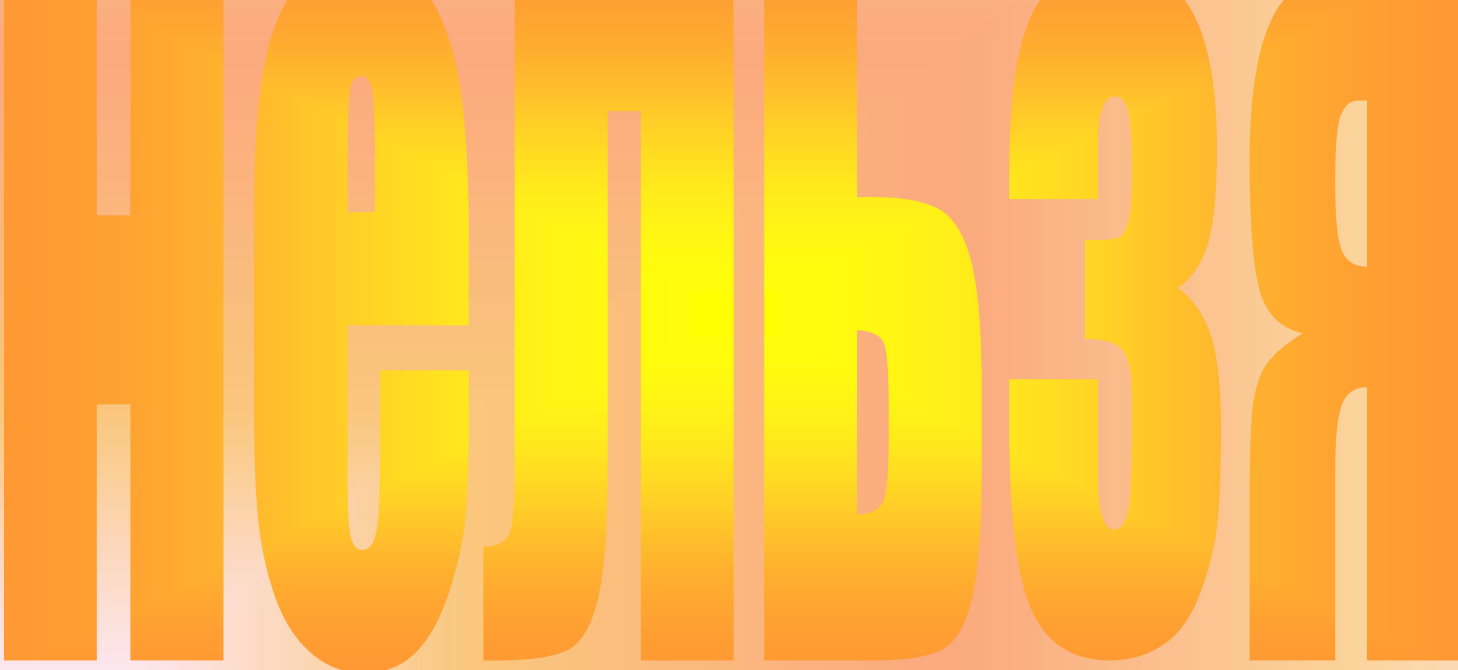

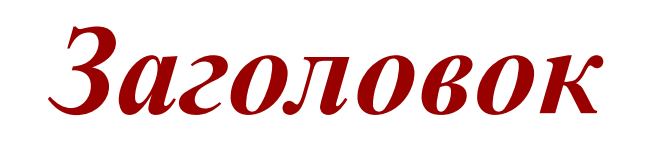

#### надпись в верхней части диаграммы, поясняющая ее смысл

#### *Посещение туристами*  **Доля студентов, Выпуск специалистов**  *Д и н а м и к а п р и е м а*  **Контингент дневная форма обучения** *обучения дневная форма обучения*

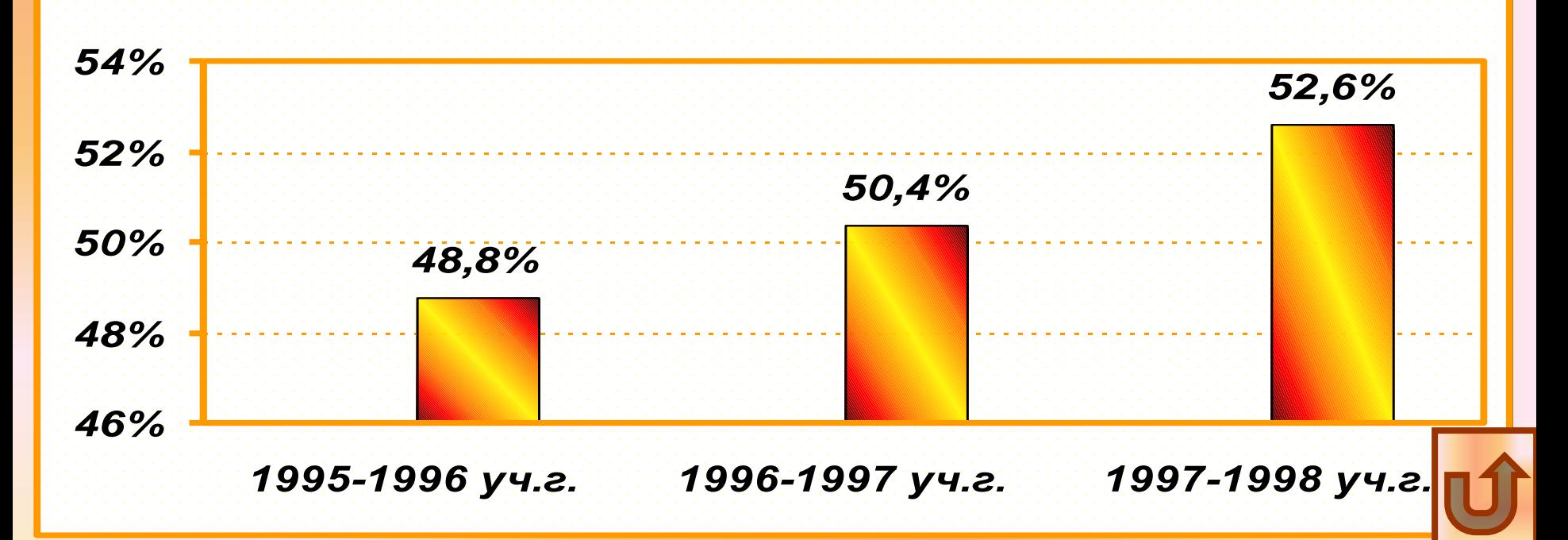

#### *Подписи данных*

числовая и текстовая информация, отображаемая прямо на диаграмме и показывающая реальные значения (количественные характеристики)

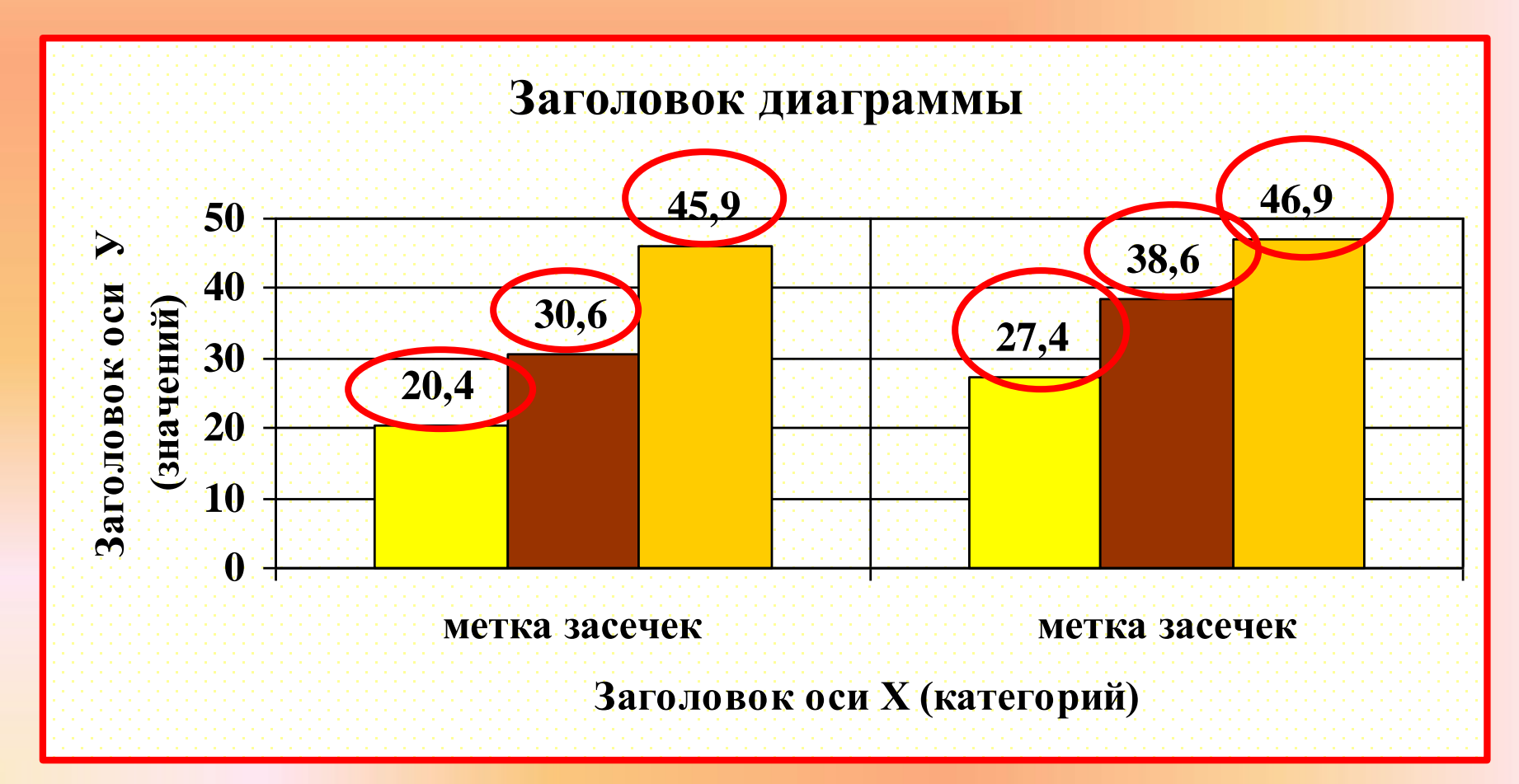

#### *Подписи данных*

числовая и текстовая информация, отображаемая прямо на диаграмме и показывающая реальные значения (количественные характеристики)

#### **Контингенттент** *дневная форма обучения* **Доля студентов, обучающихся на коммерческой основе**

*в их общем числе*

*14,00%*

*50,4%*

■ 1995-1996 уч.г. *1995-1996 уч.г. 1996-1997 уч.г. 1997-1998 уч.г. 1995-1996 уч.г. 1996-1997 уч.г. 1997-1998 уч.г.*

*32,14% 18,70%*

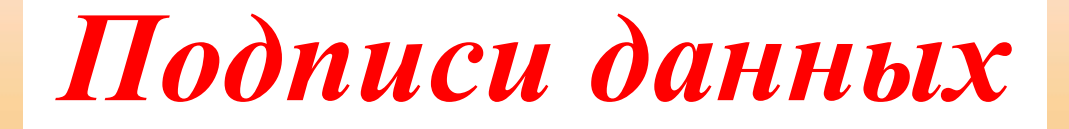

подразделяются на:

#### имя ряда

#### имя категория

#### значение

их комбинация

*Подписи данных*

### связаны с рабочим листом, поэтому если изменяются Ваши данные, их подписи также меняются

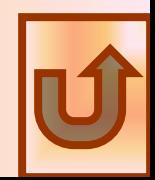

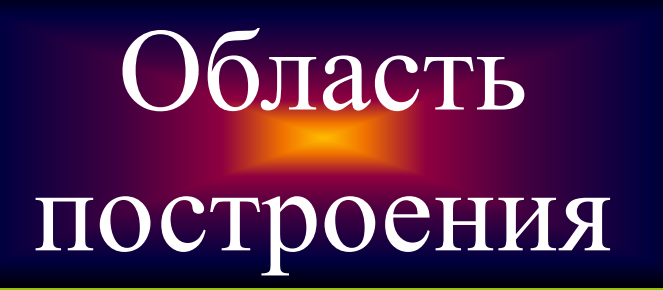

задний фон, на котором строятся наборы данных

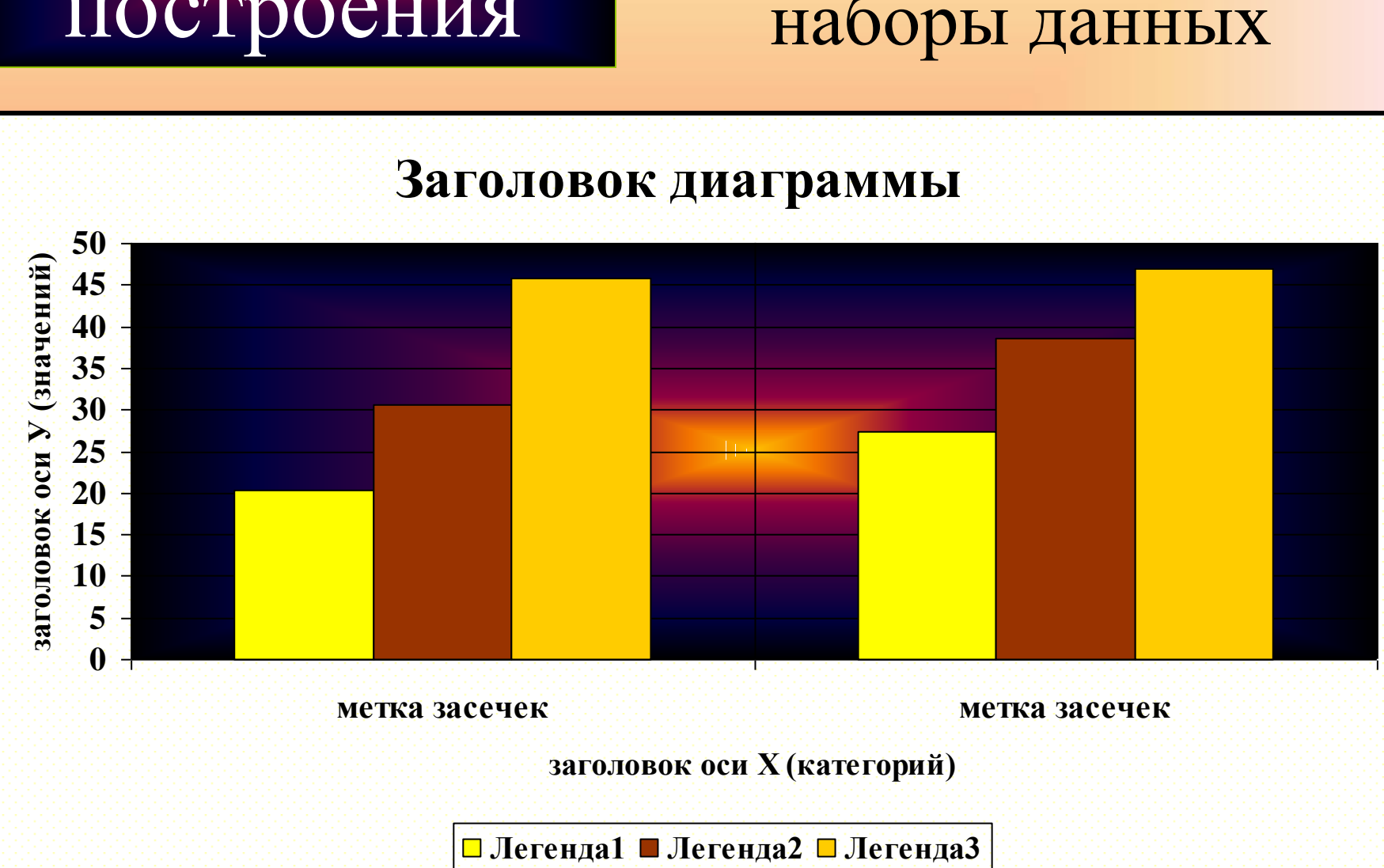

#### **Заголовок диаграммы Заголовок диаграммы**

![](_page_14_Figure_0.jpeg)

## Эти данные преобразуются

![](_page_15_Figure_1.jpeg)

![](_page_15_Figure_2.jpeg)

## Эти данные преобразуются

![](_page_16_Figure_1.jpeg)

![](_page_16_Figure_2.jpeg)

![](_page_16_Figure_3.jpeg)

### Эти данные преобразуются

![](_page_17_Picture_1.jpeg)

**Доля коммерческого набора** *по отношению к плановому набору*

![](_page_17_Figure_3.jpeg)

#### На большинстве диаграмм можно отобразить

![](_page_18_Picture_1.jpeg)

количество наборов данных (до 255)

## ИСКЛЮЧЕНИЯ

#### *Использование земельного*

*фонда*  совхоза "Правокубанский

фрукты 54%

рис

пшеница

7%

10%

овощи

29%

составляет стандартная круговая диаграмма, в которой может быть отображен только один набор данных

Если диаграмма использует *больше одного набора данных*, то для выделения каждого из наборов применяется**Adrehaa** 

![](_page_21_Figure_0.jpeg)

#### Легенда -

#### прямоугольник, содержащий условные обозначения и названия рядов данных

![](_page_22_Figure_0.jpeg)

#### Легенду можно:

#### *Использование земельного фонда совхоза "Правокубанский"*

![](_page_23_Figure_2.jpeg)

перемещать

#### Легенду можно:

### *совхоза "Правокубанский"*

![](_page_24_Figure_2.jpeg)

#### Многие диаграммы имеют оси

![](_page_25_Figure_1.jpeg)

## Оси диаграмм (Х и У) He MMelot

![](_page_26_Picture_1.jpeg)

только круговые и кольцевые диаграммы

![](_page_26_Picture_3.jpeg)

#### Каждая из осей диаграммы имеет заголовок

<span id="page-27-0"></span>![](_page_27_Figure_1.jpeg)

![](_page_28_Figure_0.jpeg)

![](_page_29_Figure_0.jpeg)

### это линии, параллельные основным осям, помогающие определить численные значения представляемых на диаграмме

данных

![](_page_31_Picture_0.jpeg)

![](_page_32_Figure_1.jpeg)

![](_page_33_Figure_1.jpeg)

![](_page_34_Figure_1.jpeg)

основные по оси У

![](_page_35_Figure_1.jpeg)

![](_page_36_Figure_1.jpeg)

### Засечки по осям это небольшие штрихи, нанесенные на ось значений и ось категорий, указывающие положение основных и вспомогательных единиц

### Засечки по осям -

![](_page_38_Figure_1.jpeg)

### Засечки по осям -

![](_page_39_Figure_1.jpeg)

#### Метки засечек -

#### это текст, числа, поясняющие

засечки по осям

![](_page_41_Figure_0.jpeg)

![](_page_42_Figure_0.jpeg)

#### *Посещение туристами разных стран в июле 1998г.*

![](_page_43_Figure_1.jpeg)

Внизу к диаграмме может быть добавлена таблица данных

## BOMJOCH CAMOKOHTYDDIA

*Перечислите основные элементы диаграммы*

## BOMJOCH CAMOKOHTYMNA

### *Заголовки в диаграмме, их назначение и виды?*

## ВОГРОСЫ САМОКОНТУРАТА

### *Какие элементы составляют задний фон?*

## **BOTTOOCH CAMOKOHTYPOTA**

*Охарактеризуйте элементы диаграммы – оси и линии сетки*

## **BOMJOCH CAMOKOHTIQUAR**

*Что такое засечка и метки засечек?*

## ВОПРОСЫ САМОКОНТРОМА

#### *Легенда и ее назначение в*

*диаграмме?*

## ВОПРОСЫ САМОКОНТУРАТА

*Охарактеризуйте элемент диаграммы - набор данных*

## **BOMJOOCH CAMOKOHTIQOTA**

### *Что такое подписи данных?*

## ВОПРОСЫ САМОКОНТРОМА

*Что такое таблица данных?*

![](_page_53_Picture_0.jpeg)

### *Изучение темы*